# skillsoft<sup>¥</sup> global knowledge<sub>™</sub>

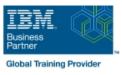

# **IBM App Connect Enterprise V11 Application Development**

# Duration: 5 Days Course Code: WM668G

#### Overview:

IBM App Connect Enterprise provides connectivity and universal data transformation in heterogeneous IT environments. It enables businesses of any size to eliminate point-to-point connections and batch processing, regardless of operating system, protocol, and data format. This course teaches you how to use IBM App Connect Enterprise to develop, deploy, and support message flow applications. These applications use various messaging topologies to transport messages between service requesters and service providers, and allow the messages to be routed, transformed, and enriched during processing.

In this course, you learn how to construct applications to transport and transform data.

The course explores how to control the flow of data by using various processing nodes, and how to use databases and maps to transform and enrich data during processing. You also learn how to construct data models by using the Data Format Description Language (DFDL).

#### **Target Audience:**

This course is designed for experienced integration specialists and senior-level developers with experience in application development, messaging middleware applications, and transport protocols such as HTTP and FTP. People needing only an overview can follow WM669G Fundamentals of IBM App Connect Enterprise Application Development - equivalent to 1st day of WM668G

#### **Objectives:**

- Describe the features and uses of IBM App Connect Enterprise
- Develop, deploy, and test message flow applications
- Generate message flow applications from predefined patterns
- Use the IBM App Connect Enterprise Toolkit problem determination aids to diagnose and solve development and runtime errors
- Describe the function and appropriate use of IBM App Connect Enterprise processing nodes
- Write basic Extended Structured Query Language and Java programs to transform data
- Use the IBM Graphical Data Mapping editor to transform data
- Define, use, and test simple XML and Data Format Description Language (DFDL) data models
- Describe supported transport protocols and how to call them in message flows

#### Prerequisites:

Before taking this course, you should have:

- A basic understanding of current IT technologies such as Structured Query Language (SQL), Extensible Markup Language (XML), Java, and XML Path language (XPath)
- A familiarity with the Eclipse development environment
- A basic understanding of transport protocols such as HTTP and FTP, and message-oriented middleware such as Java Message Service (JMS) and IBM MQ

### Content:

| Introduction to IBM App Connect Enterprise     | Exercise: Adding flow control to a message flow application | Mapping messages with the Graphical Data<br>Mapping editor |
|------------------------------------------------|-------------------------------------------------------------|------------------------------------------------------------|
| Application development fundamentals           | Modeling the data                                           | Referencing a database in a message flow application       |
| Exercise: Importing and testing a message flow | Exercise: Creating a DFDL model                             | Exercise: Referencing a database in a map                  |
| Creating message flow applications             | Processing file data                                        | Using Compute nodes to transform messages                  |
| Exercise: Creating a message flow application  | Exercise: Processing file data                              | Exercise: Transforming data by using the                   |
| Connecting to IBM MQ                           | Using problem determination tools and help resources        | Compute and JavaCompute nodes                              |
| Exercise: Connecting to IBM MQ                 |                                                             | Processing JMS, HTTP, and web service messages             |
| Controlling the flow of messages               | Exercise: Using problem determination tools                 | Preparing for production                                   |
|                                                | Exercise: Implementing explicit error handling              | Exercise: Creating a runtime-aware message                 |
|                                                |                                                             | flow                                                       |

## Further Information:

For More information, or to book your course, please call us on 00 971 4 446 4987

training@globalknowledge.ae

www.globalknowledge.com/en-ae/

Global Knowledge, Dubai Knowledge Village, Block 2A, First Floor, Office F68, Dubai, UAE